**На самом деле, это только практическая часть описания!** 

**Первые 10 станиц в полном описании совпадают с книгой В.А.Соловьева и В.Е Яхонтовой «Методические указания к лабораторным работам по физике. Переменный ток и радиотехника» (последняя глава).**

### **Лабораторная работа № 5**

# **Изучение электрических колебаний**

### **Содержание работы и порядок её выполнения.**

Целью работы является изучение вынужденных и свободных электрических колебаний и определение параметров колебательного контура.

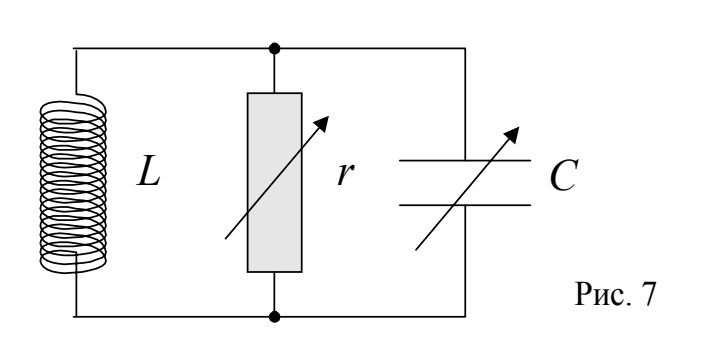

Колебательный контур (рис.7) состоит из катушки самоиндукции *L* и конденсатора переменной ёмкости *C*. Для изменения добротности контура параллельно конденсатору могут быть подключены известные активные сопротивления *r*.

В работе требуется:

- Получить вынужденные колебания в контуре. Исследовать вид резонансной кривой и зависимость ее формы от величины омического сопротивления *r*. Объяснить полученные результаты.
- Измерить зависимость фазового угла ф от частоты, сравнить с рассчитанной кривой.
- Определить параметры контура: индуктивность, емкость, собственное активное сопротивление, добротность.
- Определить характеристики элементов, составляющих контур: ёмкость контура *С*, собственную ёмкость и активное сопротивление катушки *L*.
- Получить затухающие свободные колебания в контуре. Измерить логарифмический декремент затухания и частоту свободных колебаний, и сравнить эти величины со значениями, найденными по вынужденным колебаниям.

Для возбуждения вынужденных колебаний служит катушка связи *L'*, намотанная на общем каркасе с катушкой контура *L*. Катушка связи питается от генератора стандартных сигналов. Для наблюдения электрических сигналов используется электронный осциллограф, напряжение на контуре измеряется милливольтметром. Описания всех приборов выдаются в лаборатории. Эти описания необходимо внимательно прочитать перед выполнением работы.

#### **Получение резонансных кривых и частотной зависимости фазового угла.**

Резонансная кривая – это кривая зависимости амплитуды тока в контуре от частоты ω при постоянном значении ε<sub>m</sub> – амплитуды ЭДС, действующей в контуре (см. формулу 16 на стр.5). Однако, на практике измеряют не ток, а напряжение на конденсаторе *U<sub>C</sub>*. Для того, чтобы кривая зависимости *U<sub>C</sub>* от частоты ω имела вид резонансной кривой (16), нужно поддерживать постоянным отношение  $\frac{\varepsilon_m}{\omega}$ ε*m* (объяснение на стр. 6). Для измерения ЭДС ε , действующей в контуре, можно было бы отключить конденсатор (разомкнуть контур), и измерить напряжение на катушке *L*. Но этот метод не очень точен, т.к. контур остается замкнутым на паразитные ёмкости самой катушки, монтажа (проводов схемы) и входные ёмкости измерительных приборов. Кроме того, очень неудобно при измерениях каждый раз размыкать контур. Поэтому воспользуемся тем, что отношение  $\frac{\varepsilon_m}{\omega}$  пропорционально амплитуде тока, текущего через катушку связи *L*′ . Действительно, ЭДС ε , действующая в контуре – это ЭДС индукции, возбуждаемая в катушке при измерении тока, протекающего через катушку связи. Если в катушке связи течет ток *I*′  $I' = I'_m \cdot \cos(\omega t),$  (21)

а коэффициент взаимной индукции катушек *L* и *L*′ равен *M* , то

$$
\varepsilon = -\frac{d}{dt}(I'M) = M\omega I'_m \cdot \sin(\omega t) = \varepsilon_m \cdot \sin(\omega t). \tag{22}
$$

Таким образом  $\frac{\varepsilon_m}{\omega}$  ∼  $I_m$ , и при измерениях нам следует поддерживать постоянной амплитуду тока  $I'_m$ 

Для наблюдения за силой тока *I*′ в цепи генератора последовательно с катушкой связи *L*′ включают небольшое (порядка 10 Ом) омическое сопротивление *r*′ . Напряжение с этого сопротивления *X* подают на горизонтальные пластины осциллографа:

$$
X = I' \cdot \dot{r}
$$
 (23)

Напряжение на конденсаторе  $U_c$  измеряют с помощью милливольтметра. Кроме того, это же напряжение подается на вертикальные пластины осциллографа, это дает возможность одновременно с резонансной кривой получить и кривую для фазового угла ф – сдвиг фаз между током и напряжением. Действительно, если в контуре действует ЭДС  $\varepsilon = \varepsilon_m \cdot \sin(\omega t)$  и течет ток  $I' = I'_m \cdot \sin(\omega t + \varphi)$  то сигнал *X* ,поданный на горизонтальные пластины, согласно формулам 21 – 23 равен  $\overline{\phantom{a}}$ J  $\left(\omega t - \frac{\pi}{2}\right)$  $= J' \cdot r' = \varepsilon_m \frac{r'}{\omega M} \cdot \sin \left( \omega t - \frac{\pi}{2} \right)$ 2  $\sin \vert \omega t$  $X = J' \cdot r' = \varepsilon_m \frac{r'}{\omega M} \cdot \sin \left( \omega t - \frac{\pi}{2} \right)$  а сигнал *Y*, поданный на вертикальные пластины

 $\overline{\phantom{a}}$ J  $\left(\omega t+\varphi-\frac{\pi}{2}\right)$  $=U_C=\frac{I_m}{\omega C}\cdot\sin\left(\omega t+\varphi-\frac{\pi}{2}\right)$  $\sin \vert \omega t$ *C*  $Y = U_C = \frac{I_m}{2 \pi G} \cdot \sin \left( \omega t + \varphi - \frac{\pi}{2} \right)$ , что видно из векторной диаграммы, приведенной на стр.4. Очевидно, сдвиг фаз между сигналами *X* и *Y* равен ϕ. На экране осциллографа будет виден эллипс, по его форме можно определить угол  $\varphi$ . С методикой определения сдвига фаз с помощью осциллографа Вы уже знакомились на 1-ом курсе. Тот, кто забыл, как это делается, может прочесть в пособии "Руководство к лабораторным работам по физике ", Изд. С-ПбУ, 1997 г. на стр. 310–314.

Схема соединения приборов показана на рис. 8.

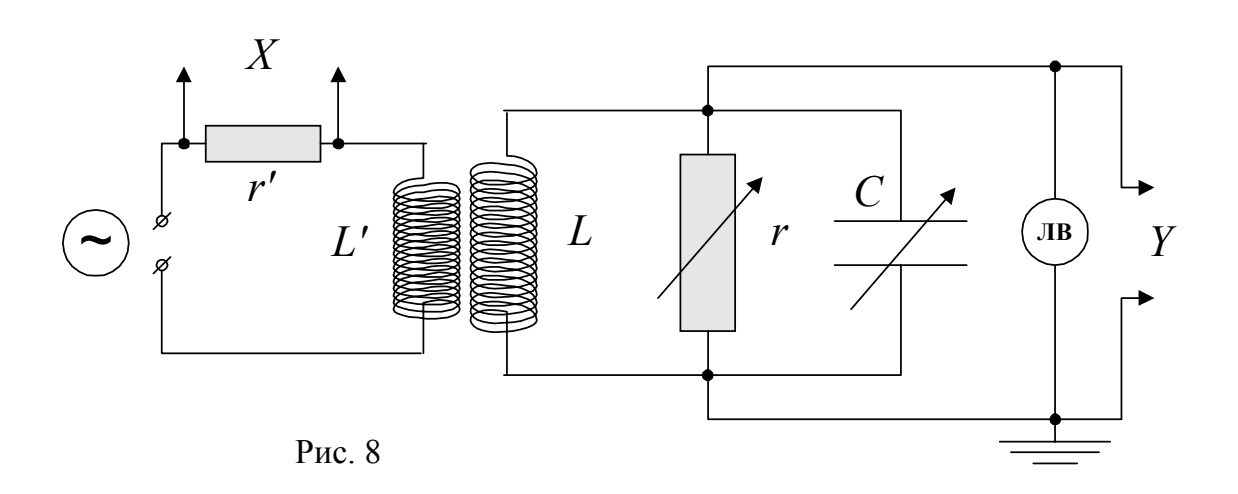

Практические измерения выполняются в следующем порядке:

- 1. Получают на экране осциллографа эллипс. Меняя частоту сигнала генератора и наблюдая за изменением размеров эллипса, находят примерное положение резонанса. Выбирают такую шкалу вольтметра и такую величину выходного напряжения генератора, чтобы при резонансе стрелка вольтметра отклонилась почти на всю шкалу.
- 2. Действуя ручками осциллографа (усиление, перемещение изображения), подбирают удобные для измерений размеры и положение эллипса (рис.9), а именно: усиление не должно быть слишком большим, чтобы форма эллипса передавалась без искажений, и размер эллипса по оси Х и по оси У должен быть примерно одинаковым. Усиление по Х и положение эллипса по горизонтали должны быть такими, чтобы эллипс касался каких-нибудь двух вертикальных штрихов сетки экрана, вписываясь в полосу, ограниченную этими штрихами. Это нужно для того, чтобы можно было следить за постоянством амплитуды горизонтальной составляющей сигнала.
- 3. Положение эллипса по вертикали выбирают так, чтобы через центр эллипса проходил горизонтальный штрих сетки экрана, разделенный на мелкие деления – это удобно для измерения разности фаз.

Настроив таким образом приборы, приступают к измерениям.

Меняя частоту сигнала генератора, и для каждой частоты:

- сначала убеждаются в том, что сигнал Х не изменился, (эллипс по-прежнему вписан в выбранную вертикальную полосу), в противном случае доводят горизонтальный сигнал Х до нужного уровня, действуя ручками плавной регулировки напряжения выхода генератора и не меняя положения ручек усилителя "Х" осциллографа.
- ручками осциллографа "Усиление У" и перемещения изображения подправляют размер (по оси У) и положение эллипса.
- считывают амплитуду сигнала  $Y = U_c$  по милливольтметру.
- определяют сдвиг фазы. Для этого пользуемся горизонтальной координатной осью.

$$
M_{\text{MeeM}} \sin(\varphi) = \frac{2x_0}{2A_x}, \text{ {rank} \text{ kak}}
$$

по условиям измерения,  $A_r$  всегда постоянна, то достаточно измерить  $2x_0$  – длину отрезка, вырезаемого эллипсом из горизонтальной прямой, проходящей через центр эллипса.

• затем переходят к следующей частоте и проделывают те же манипуляции.

При снятии кривых отсчет частоты ведется по шкале вернь-

ера генератора. Одновременно записывают те положения верньера, при которых указатель основной шкалы стоит на ближайших целочисленных делениях, частоту находят интерполированием.

Резонансные кривые снимают при максимальной ёмкости конденсатора С и при нескольких значениях сопротивления  $r$ , шунтирующего конденсатор:

$$
r = \infty
$$
, 20, 10, 7, 5 KOM.

Зависимость разности фаз ф между током и напряжением от частоты измеряют при той же ёмкости конденсатора С, что и резонансные кривые, при 2 – 3 значениях сопротивления  $r$ : например,  $r = \infty$ , 10, 5 кОм.

По полученным данным строят графики.

#### Определение параметров контура

Это задание выполняется при обработке данных. По результатам предыдущих измерений нужно определить следующие параметры контура:

 $C - \ddot{e}$ мкость,

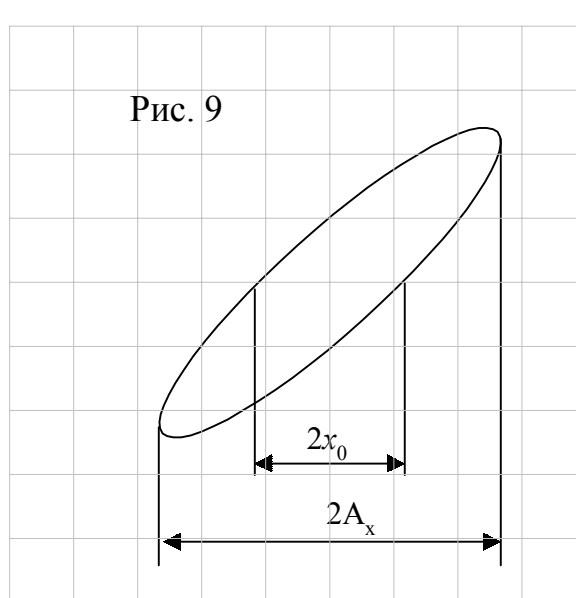

 $L$  – индуктивность,

 $R_0$  – собственное сопротивление (при разомкнутом сопротивлении  $r$ )

 $Q_0$  - собственную добротность.

По резонансным кривым определяют резонансную частоту  $\omega_0$  и частоту  $\omega_1$  и  $\omega_2$ , соответствующие току, в  $\sqrt{2}$  раз меньше резонансного, и вычисляют добротность  $Q = \frac{\omega_0}{\omega_2 - \omega_1}$  каждого сопротивления  $r$ . Строят зависимость  $\frac{1}{\sqrt{Q}}$  от  $\frac{1}{r}$ . Имеем (см. формулу 19 на стр.6):

> $\frac{1}{\sqrt{Q}} = R\omega_0 C = \frac{R}{\omega_0 L},$  $(24)$

где  $R$  -общее сопротивление, которое складывается из собственного сопротивления контура  $R_0$  и добавочного сопротивления  $R_{oo6}$ , вносимого в контур путем включения шунтирующего сопротивления  $r$ . Включение этого сопротивления эквивалентно внесению в контур последовательно включенного сопротивления:

$$
R_{oo6} \approx \frac{1}{\omega_0^2 C^2 r}
$$
. (смотри формулу 3 на стр. 14) (25)

Поэтому:

$$
R \approx R_0 + \frac{1}{\omega_0^2 C^2 r}.
$$
\n(26)

Подставляя значение R по (26) в формулу (24) и, учитывая, что  $\omega_0 = \frac{1}{\sqrt{LC}}$ , получим

$$
\frac{1}{Q} = R_0 \omega_0 C + \frac{V_{\omega_0 C}}{r} = \frac{R_0}{\omega_0 L} + \frac{\omega_0 L}{r}.
$$
\n(27)

Таким образом, зависимость  $\frac{1}{2}$  от  $\frac{1}{r}$ . должна иметь вид прямой, тангенс угла наклона которой равен индуктивному  $\omega_0 L$  или ёмкостному  $\frac{1}{\omega C}$  сопротивлению контура при частоте резонанса  $\omega_0$ .

По углу наклона прямой находим это сопротивление, и, зная  $\omega_0$ , вычисляем индуктивность контура  $L = L_0$  и С. Ёмкость С включает в себя кроме ёмкости самого контура, еще входные ёмкости приборов (милливольтметра, осциллографа), вклю

ченных в схему. Эти ёмкости известны (даны в паспортах приборов). Ёмкость контура  $C_0$  находим как разность  $C_0 = C - C_n$ , где  $C_n$  – суммарная ёмкость приборов.

Определив ёмкость С, вычисляем эквивалентные добавочные сопротивления  $R_{\phi\phi\phi}$  по формуле (25), и на графике  $\frac{1}{2}$  по оси абсцисс наносим шкалу сопротивлений  $R_{\alpha\alpha\delta}$ .

Для определения  $Q$  и  $R_0$  обратим внимание на то, что прямая, изображающая зависимость  $\frac{1}{2}$  от  $R_{oo6}$ , отсекает на оси ординат отрезок, равный  $\frac{1}{2}$  а на оси абсцисс – отрезок  $R_0$  (по шкале  $R_{oo6}$  или отрезок  $R_0 \omega_0 C = \frac{R_0}{\omega_0 L}$  по шкале  $\frac{1}{r}$ ). Отсюда находим собственное сопротивление контура  $R_0$  и добротность  $Q$ .

Пользуясь найденными значениями  $R$ ,  $L$  и  $C$ , рассчитывают зависимость сдвига фаз ф от частоты (формула (14) на стр. 4) и сравнивают с экспериментально полученными кривыми.

## Градуировка конденсатора переменной ёмкости и определение собственной ёмкости катушки

Емкость С, найденная в предыдущем задании, складывается из ёмкости конденсатора  $C_1$ , собственной ёмкости катушки  $C_2$  и входных ёмкостей измерительных приборов С<sub>n</sub>. Кроме того, имеется еще ёмкость монтажа (соединительных проводов), но мы не будем её включать в  $C_2$ .

Для определения  $C_1$  и  $C_2$  измеряют зависимость частоты резонанса  $\omega_0$  от положения ручки регулировки ёмкости конденсатора. Измерения проводят при отключенном шунтирующем сопротивлении ( $r = \infty$ ). Имеем:

$$
\frac{1}{\omega_0^2} = LC = L\left(\frac{n}{N} \cdot C_1 + C_2 + C_n\right),\,
$$

где  $n$  -отсчет по шкале конденсатора,  $N$  – полное число делений шкалы.

График должен иметь вид прямой линии, отсекающей на оси абсцисс отрезок  $L(C_2 + C_n)$ . По известному (определенному ранее) значению L находят  $C_2 + C_n$ , и, исключив известную величину  $C_n$  находят ёмкость катушки  $C_2$ .

На графике зависимости  $\frac{1}{\omega_0^2}$  от *n* наносят на оси ординат вторую шкалу – ём-

кость конденсатора  $C_K = \frac{n}{N} \cdot C$ . Таким образом, получают график градуировки конденсатора.

В этом случае возбуждение контура осуществляется напряжением, взятым от осциллографа. В некоторых осциллографах имеется специальный выход импульса напряжения, синхронного с разверткой, если этого нет, возбуждение производится просто пилообразным напряжением самой развертки. Как снимать возбуждающий импульс, читайте в описании осциллографа.

Возбуждающий импульс подается на катушку *L* через конденсатор 100 пФ. Катушка *L*′ не используется (разомкнута). Напряжение с клемм конденсатора подается на вертикальные пластины осциллографа, на горизонтальные пластины подается напряжение развертки. Схема соединения приборов показана на рис. 10.

Значения С и *r* выбираются такими же, как и при получении резонансных кри-

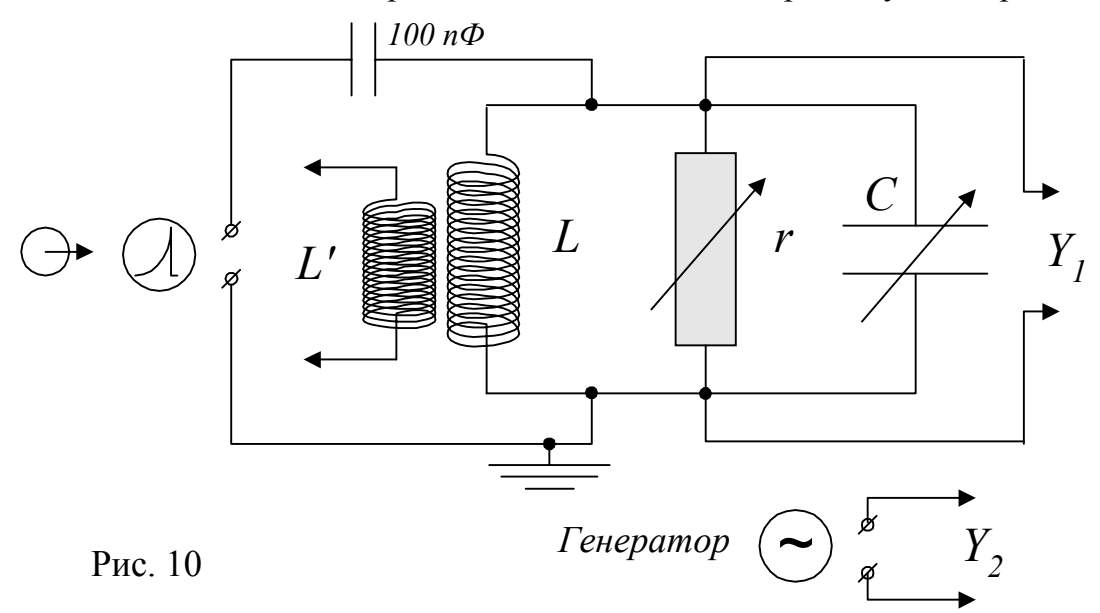

вых. Частоту развертки осциллографа выбирают достаточно низкой, чтобы собственные колебания контура успевали полностью или почти полностью затухнуть за один проход луча. Однако частота развертки должна позволять видеть отдельные колебания.

После получения на экране осциллографа хорошего симметричного изображения затухающего колебания, картинку срисовывают на кальку.

Для определения логарифмического декремента λ , следует подсчитать число периодов на отрезке, на котором амплитуда уменьшается в 2 – 3 раза. По значениям  $\lambda$ , нужно вычислить добротность  $Q$ , и сравнить со значениями, найденными при исследовании вынужденных колебаний.

Для определения частоты свободных колебаний ω*св* следует определить на экране осциллографа длину отрезка, содержащего 10 – 20 периодов. Затем нужно подать на осциллограф напряжение от генератора и подобрать частоту, при которой на этом отрезке укладывается целое число колебаний (не обязательно такое же). Для получения устойчивой картинки на экране следует включить внутреннюю синхронизацию.

Если Вы работаете с двухлучевым осциллографом, то на вход "У" (первый канал) подключается напряжение от генератора, а на вход "У" (второй канал) подключается напряжение с клемм конденсатора С. На экране будут видны одновременно затухающие колебания в контуре и колебания, снимаемые с генератора. Частоту генератора подбирают так, чтобы периоды обоих колебаний совпадали.

Значения  $\omega_{ce}$  следует сравнить с величиной  $\omega_0$ , найденной при вынужденных колебаниях.

По значениям  $\lambda$  и  $\omega_{ce}$  следует вычислить коэффициент затухания  $\beta$ .

#### Дополнительные задания

а) придумайте способ измерения  $M$  -коэффициента взаимной индукции катушек L и L'. Измерьте этот коэффициент.

б) попробуйте получить апериодический процесс. Измерьте сопротивление, которое требуется включить для этого в контур, сравните с рассчитанными значениями.

Примечание. Теоретическое введение к данной работе (стр. 1–10) перепечатаны из книги [3]: "Методические указания к лабораторным работам по физике. Переменный ток и радиотехника". ЛГУ, 1964 г. стр. 118 - 123. Ссылки на это пособие даются номером [3].